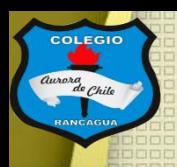

**COLEGIO** 

<u>COLEGIO AURORA DE CHILE</u> **CORMUN - RANCAGUA** 

# "Taller de artes visuales"

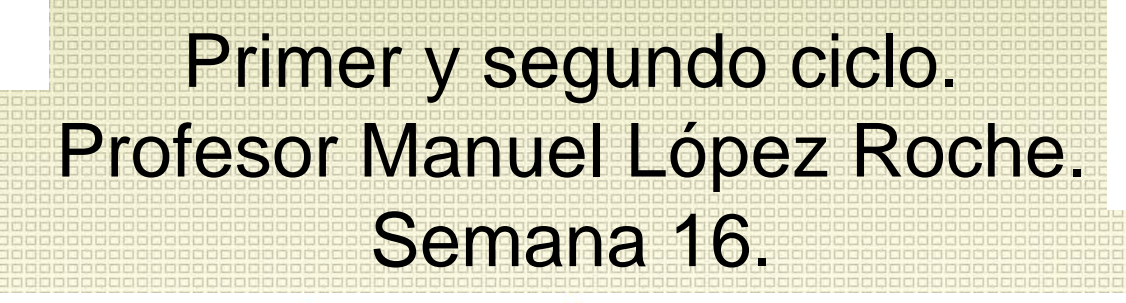

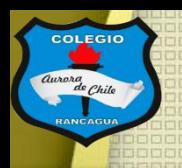

### Buenas tardes chicas y chicos En el taller de hoy conoceremos formas de pintar con lápiz pasta o de tinta. Para que te entusiasmes te dejare este artista que crea un retrato con solo un lápiz pasta.

<https://www.youtube.com/watch?v=4XKfh119FB8>

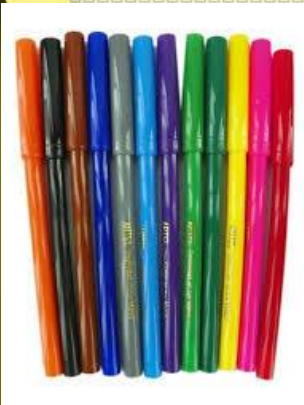

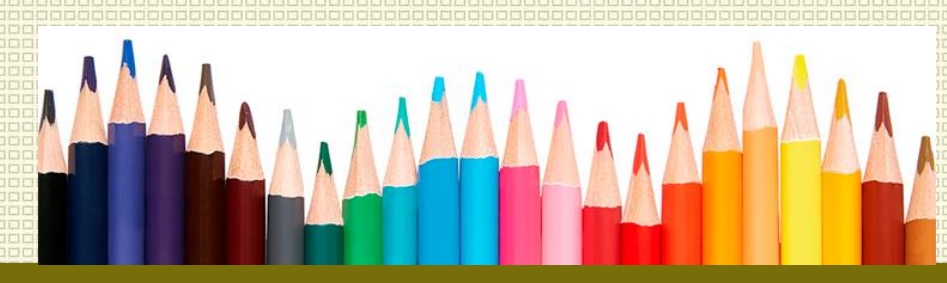

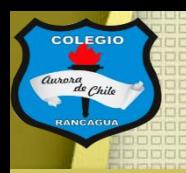

### Hoy podrás usar:

- Tu croquera por la parte trasera.
- Lápiz pasta.
- Lápiz grafito.
- Goma para borrar.

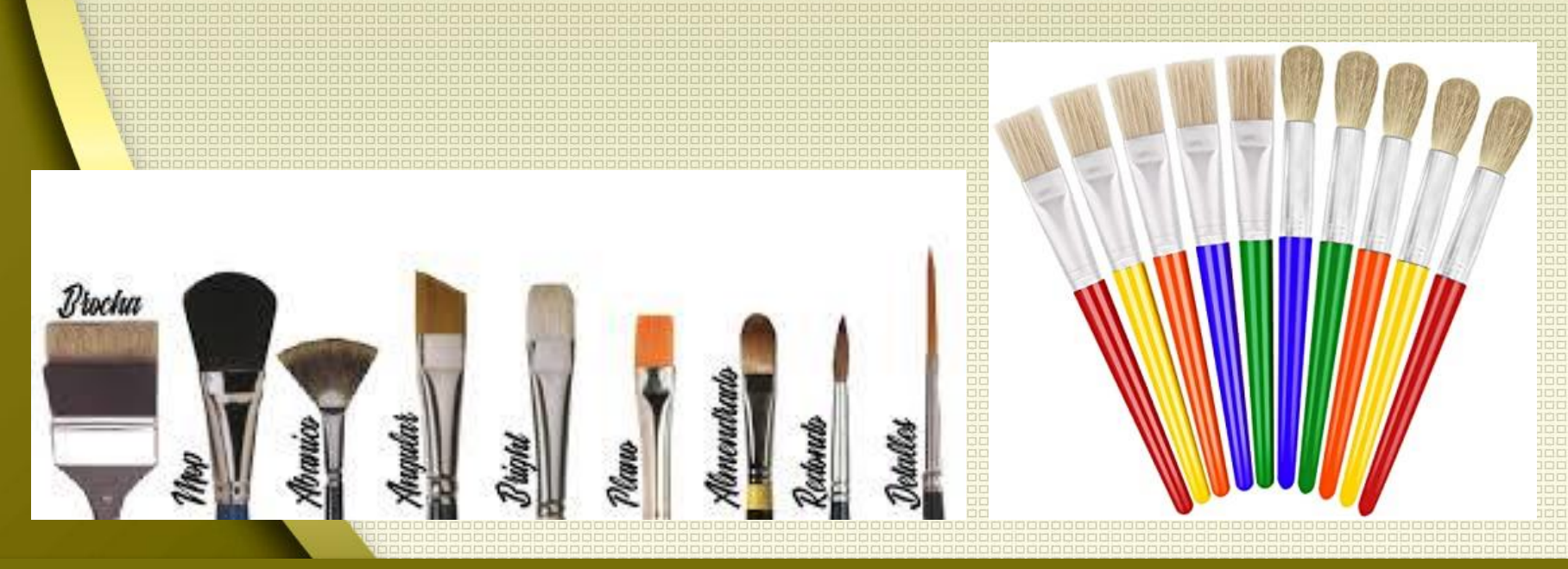

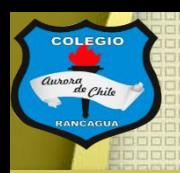

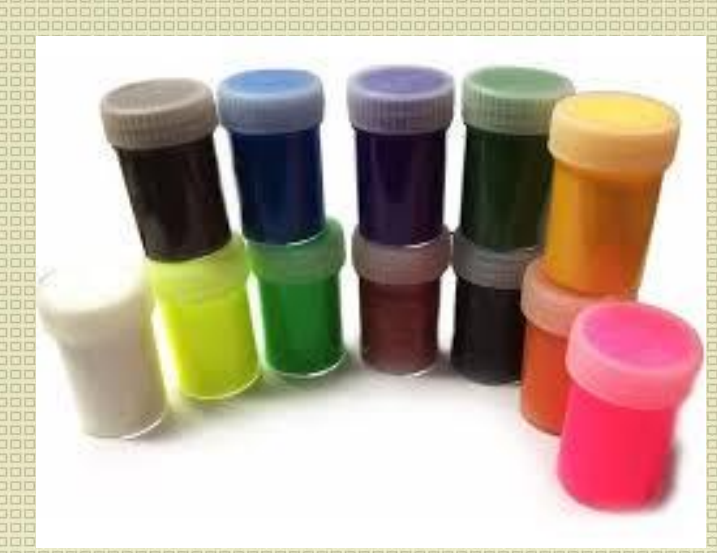

### Objetivo del Taller:

Dibujar con un lápiz pasta un paisaje por medio del trabajo.

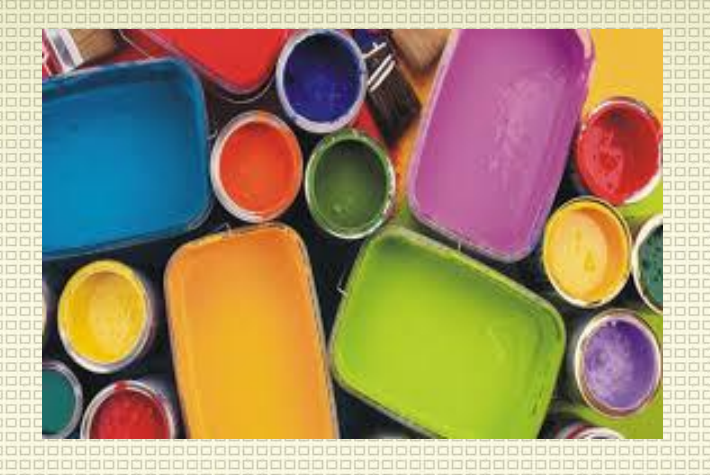

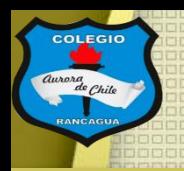

### Tutoriales:

Te dejo ejercicios para que vayas soltando la mano, ejercicios con lápiz pasta: <https://www.youtube.com/watch?v=F3Gf5-tkq00>

Luego, te dejo este paisaje bello creado solo con lápiz pasta: <https://www.youtube.com/watch?v=fW6S5Wrvsac>

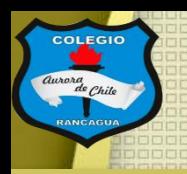

### Actividad:

Deberás realizar un dibujo de un paisaje pero solo con lápices pasta, te recomiendo que sea observando una imagen y copiarla lo más posible, la luz y la oscuridad. Puede ser un paisaje nacional o de otro país. Es tu decisión.

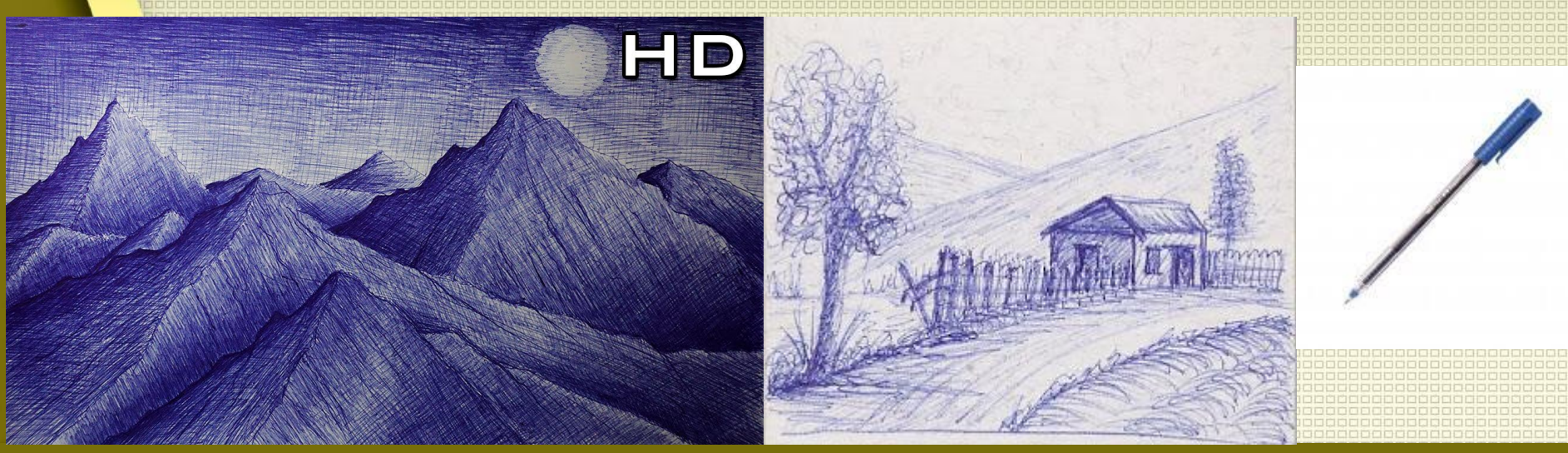

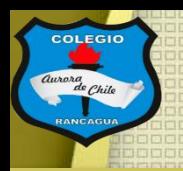

## Evaluación de desempeño:

Reflexiona sobre tu obra y tu practica por medio de estas preguntas:

¿Me gustó lo que hice? ¿Qué cambiaría de mi trabajo? ¿Te gusta usar este material? Y ¿Por qué? ¿Qué quiero decir con mi paisaje?

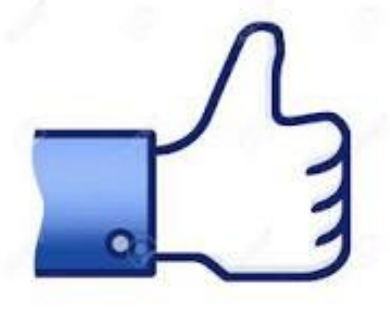

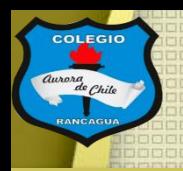

# ¡Muchas gracias por participar!

### Nos vemos en la próxima sesión.

## Cuídate mucho y disfruta haciendo artes visuales.

# **Muchas felicidades!**